# Package 'jointseg'

October 13, 2022

<span id="page-0-0"></span>Type Package

Title Joint Segmentation of Multivariate (Copy Number) Signals

Version 1.0.2

Description Methods for fast segmentation of multivariate

signals into piecewise constant profiles and for generating realistic copy-number profiles. A typical application is the joint segmentation of total DNA copy numbers and allelic ratios obtained from Single Nucleotide Polymorphism (SNP) microarrays in cancer studies. The methods are described in Pierre-Jean, Rigaill and Neuvial (2015) [<doi:10.1093/bib/bbu026>](https://doi.org/10.1093/bib/bbu026).

License LGPL  $(>= 2.1)$ 

**Depends**  $R (= 3.1.0)$ 

**Imports** acnr  $(>= 0.3.1)$ , matrixStats  $(>= 0.6.0)$ , DNAcopy

Suggests PSCBS, R.cache, digest, changepoint (>= 1.0.2), knitr, rmarkdown, testthat

VignetteBuilder knitr

URL <https://github.com/mpierrejean/jointseg>

RoxygenNote 6.1.1

BugReports <https://github.com/mpierrejean/jointseg/issues>

NeedsCompilation yes

Author Morgane Pierre-Jean [aut, cre], Pierre Neuvial [aut], Guillem Rigaill [aut]

Maintainer Morgane Pierre-Jean <mpierrejean.pro@gmail.com>

Repository CRAN

Date/Publication 2019-01-11 12:30:03 UTC

# R topics documented:

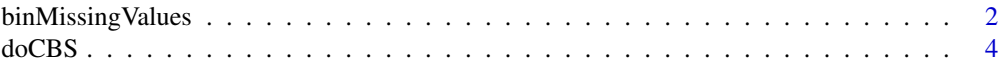

# <span id="page-1-0"></span>2 binMissing Values

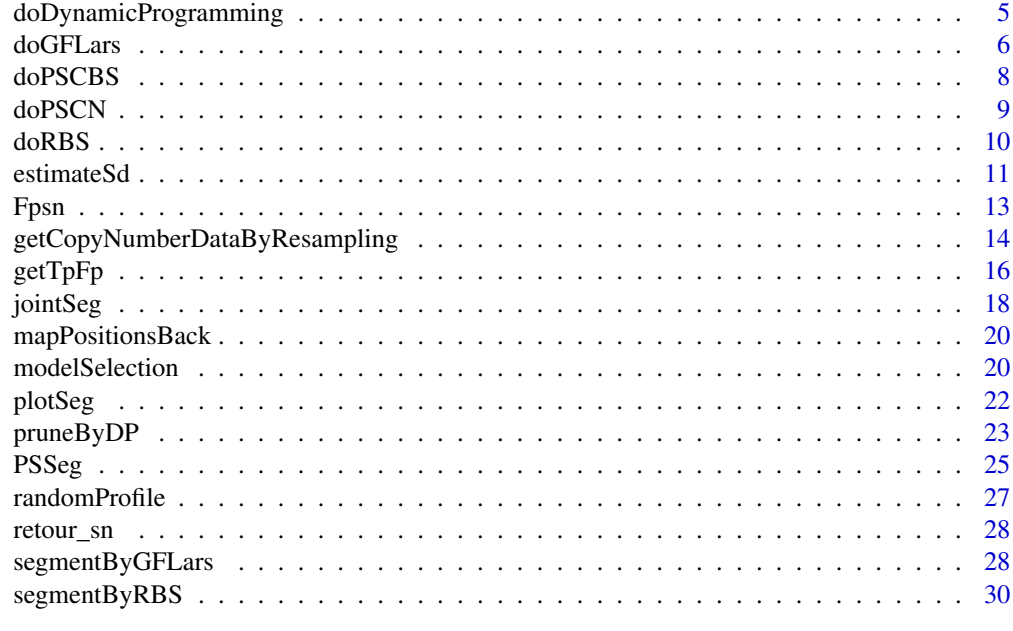

#### **Index** [33](#page-32-0)

binMissingValues *binMissingValues*

#### Description

Perform binning in order to remove missing values

# Usage

```
binMissingValues(Y, verbose = FALSE)
```
# Arguments

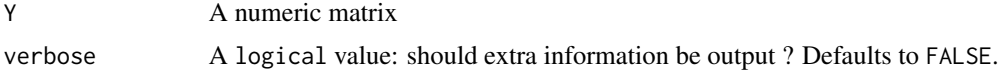

# Details

Some segmentation methods (in particular, GFLars) do not natively handle the situation when some observations have missing values in one or more dimensions. In order to avoid dropping the corresponding observations entirely, binMissingValues bins the signal values of the last complete observation before a (range of) observations with missing entries using the [binMeans](#page-0-0) function.

In the specific case when the first row has NA values, the first non-missing entry is replicated in order to make smoothing possible. This choice is arbitrary but some arbitrary choice is needed in that case.

# <span id="page-2-0"></span>binMissing Values 3

#### **Note**

Currently this function is only used by [doGFLars](#page-5-1) in order to make it possible to run GFLars segmentation on SNP array data where most markers (on the order of 2/3 to 5/6) have missing values, because of uninformative or missing allelic ratio signals.

The binMissingValues function may be used for other segmentation methods suffering from the same limitation. However, we emphasize that handling missing values natively in the segmentation method would be a better solution.

Currently this function is only used by [doGFLars](#page-5-1) in order to make it possible to run GFLars segmentation on SNP array data where most markers (on the order of 2/3 to 5/6) have missing values, because of uninformative or missing allelic ratio signals. The binMissingValues function may be used for other segmentation methods suffering from the same limitation. However, we emphasize that handling missing values natively in the segmentation method would be a better solution.

#### Author(s)

Morgane Pierre-Jean and Pierre Neuvial

#### References

Bleakley, K., & Vert, J. P. (2011). The group fused lasso for multiple change-point detection. arXiv preprint arXiv:1106.4199.

Vert, J. P., & Bleakley, K. (2010). Fast detection of multiple change-points shared by many signals using group LARS. Advances in Neural Information Processing Systems, 23, 2343-2351.

```
sim <- randomProfile(10, 1, 0.1, 3)
Y <- sim$profile
Y[C(4, 8), 2] < -NAY[C(7, 8), 3] < -NAres <- binMissingValues(Y)
Y <- sim$profile
Y[1:5, 2] <- NA
Yb <- binMissingValues(Y)
Y <- sim$profile
Y[3:5, 2] <- NA
Yb <- binMissingValues(Y)
```
#### <span id="page-3-0"></span>Description

This function is a wrapper for convenient use of the CBS segmentation method by [PSSeg](#page-24-1). It applies the [segment](#page-0-0) function and reshapes the results

# Usage

 $doCBS(y, ..., verbose = FALSE)$ 

#### Arguments

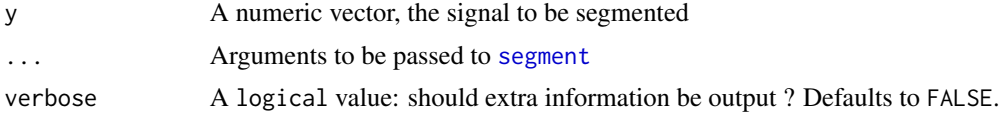

#### Value

A list with a single element:

bkp breakpoint positions

#### Author(s)

Morgane Pierre-Jean and Pierre Neuvial

#### See Also

#### [segment](#page-0-0)

```
## load known real copy number regions
affyDat <- acnr::loadCnRegionData(dataSet="GSE29172", tumorFraction=1)
```

```
## generate a synthetic CN profile
K < -10len <- 1e4
sim <- getCopyNumberDataByResampling(len, K, minLength=100, regData=affyDat)
datS <- sim$profile
## run CBS segmentation
res <- doCBS(datS[["c"]])
getTpFp(res$bkp, sim$bkp, tol=5, relax = -1) ## true and false positives
```
<span id="page-4-1"></span><span id="page-4-0"></span>doDynamicProgramming *Run segmentation by dynamic programming*

# Description

High-level function for univariate or multivariate segmentation by dynamic programming

# Usage

doDynamicProgramming(Y, K, stat = NULL, verbose = FALSE)

# Arguments

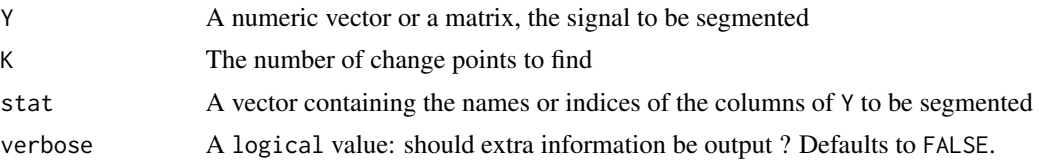

#### Details

If the signal is uni-dimensional, this function simply uses the segmentation method provided in the cghseg package reshapes the results.

If the signal is multi-dimensional, this function applies the [pruneByDP](#page-22-1) function and reshapes the results.

# Value

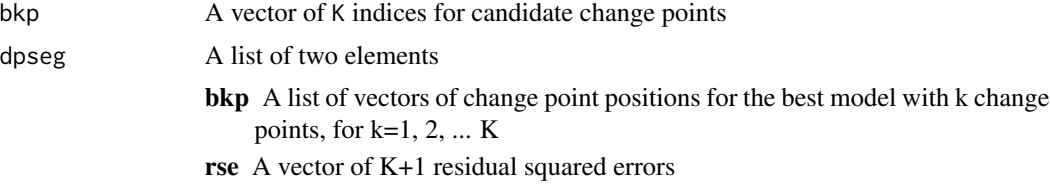

# Note

This is essentially a wrapper for convenient segmentation by dynamic programming using the [PSSeg](#page-24-1) function.

# Author(s)

Morgane Pierre-Jean and Pierre Neuvial

### References

Rigaill, G. (2015). A pruned dynamic programming algorithm to recover the best segmentations with 1 to K\_max change-points. Journal de la Societe Francaise de Statistique, 156(4), 180-205.

# Examples

```
## load known real copy number regions
affyDat <- acnr::loadCnRegionData(dataSet="GSE29172", tumorFraction=1)
## generate a synthetic CN profile
K < -10len <- 1e4
sim <- getCopyNumberDataByResampling(len, K, minLength=100, regData=affyDat)
datS <- sim$profile
## run pruned DPA segmentation
resDP <- doDynamicProgramming(datS[["c"]], K=K)
getTpFp(resDP$bkp, sim$bkp, tol=5, relax = -1) ## true and false positives
plotSeg(datS, breakpoints=list(sim$bkp, resDP$bkp))
## run 2d dynamic programming segmentation
K < -2len <- 1e3
sim <- getCopyNumberDataByResampling(len, K, minLength=100, regData=affyDat)
datS <- sim$profile
datS$d <- 2*abs(datS$b-1/2)
datS[which(datS$genotype!=0.5),"d"] <- NA
Y = cbind(datS$c,datS$d)
resDP2d <- doDynamicProgramming(Y, K = K)
```
<span id="page-5-1"></span>doGFLars *Group fused Lars segmentation*

# Description

High-level function for multivariate fused Lars (GFLars) segmentation

# Usage

 $d$ oGFLars(Y, K, stat = NULL, ..., verbose = FALSE)

# Arguments

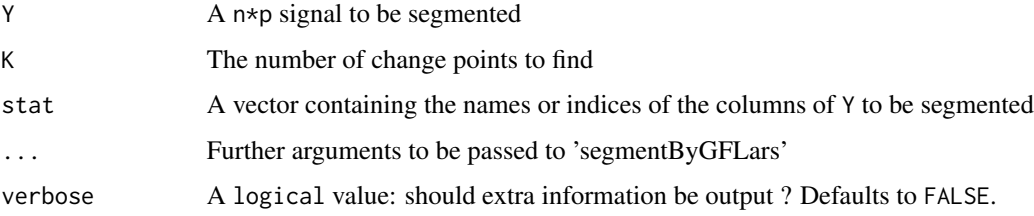

<span id="page-5-0"></span>

#### <span id="page-6-0"></span>doGFLars 7

# Details

This function is a wrapper around the lower-level segmentation function [segmentByGFLars](#page-27-1). It can be run on p-dimensional, piecewise-constant data in order to defined a set of candidate change points. It is recommended to prune this list of candidates using dynamic programming ([pruneByDP](#page-22-1)), combined with a selection of the best number of change points. The [jointSeg](#page-17-1) function provides a convenient wrapper for performing segmentation, pruning and model selection.

For the specific case of DNA copy number data segmentation, see the dedicated wrapper [PSSeg](#page-24-1).

The default weights  $\sqrt{n/(i * (n - i))}$  are calibrated as suggested by Bleakley and Vert (2011). Using this calibration, the first breakpoint maximizes the likelihood ratio test (LRT) statistic.

# Value

An object of the same structure as the output of [segmentByGFLars](#page-27-1)

#### **Note**

This implementation is derived from the MATLAB code by Vert and Bleakley: [http://cbio.](http://cbio.ensmp.fr/GFLseg) [ensmp.fr/GFLseg](http://cbio.ensmp.fr/GFLseg).

# Author(s)

Morgane Pierre-Jean and Pierre Neuvial

#### References

Bleakley, K., & Vert, J. P. (2011). The group fused lasso for multiple change-point detection. arXiv preprint arXiv:1106.4199.

Vert, J. P., & Bleakley, K. (2010). Fast detection of multiple change-points shared by many signals using group LARS. Advances in Neural Information Processing Systems, 23, 2343-2351.

```
p \le -2trueK < -10sim <- randomProfile(1e4, trueK, 1, p)
Y <- sim$profile
K <- 2*trueK
res <- doGFLars(Y, K)
print(res$bkp)
print(sim$bkp)
plotSeg(Y, res$bkp)
## a toy example with missing values
sim <- randomProfile(1e2, 1, 0.1, 2)
Y <- sim$profile
Y[3:50, 2] <- NA
res <- doGFLars(Y, 10, 2, verbose=TRUE)
print(res$bkp)
```
<span id="page-7-0"></span>print(sim\$bkp) plotSeg(Y, res\$bkp)

# doPSCBS *Run Paired PSCBS segmentation*

# Description

This function is a wrapper for convenient use of the PSCBS segmentation method by [PSSeg](#page-24-1). It applies the [segmentByPairedPSCBS](#page-0-0) function and reshapes the results

# Usage

doPSCBS(Y, ..., verbose = FALSE)

# Arguments

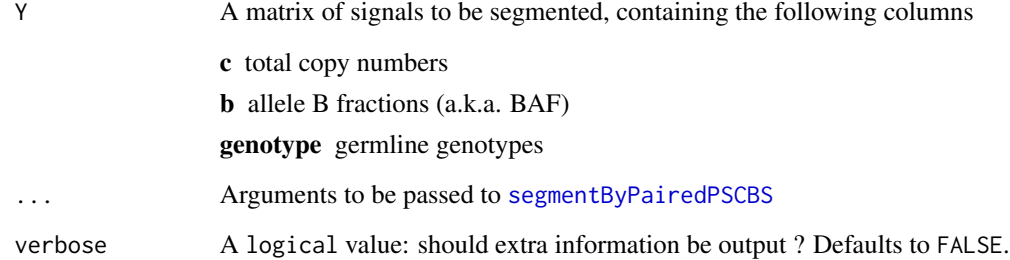

# Value

A list with a single element:

bkp breakpoint positions

# Author(s)

Morgane Pierre-Jean and Pierre Neuvial

# See Also

[segmentByPairedPSCBS](#page-0-0)

#### <span id="page-8-0"></span>doPSCN 99

# Examples

```
## Not run:
   ## load known real copy number regions
   affyDat <- acnr::loadCnRegionData(dataSet="GSE29172", tumorFraction=1)
   ## generate a synthetic CN profile
   K < -10len <- 1e4
    sim <- getCopyNumberDataByResampling(len, K, minLength=100, regData=affyDat)
   datS <- sim$profile
   ## run PSCBS segmentation
   Y <- as.matrix(subset(datS, select=c(c, b, genotype)))
   res <- doPSCBS(Y)
   getTpFp(res$bkp, sim$bkp, tol=5, relax = -1) ## true and false positives
   plotSeg(datS, breakpoints=list(sim$bkp, res$bkp))
```
## End(Not run)

doPSCN *Run PSCN segmentation (defunct)*

# Description

The 'PSCN' package is not maintained anymore and it is not available for  $R \ge 3.0.0$ . The original 'doPSCN' function has been moved to the directory 'zzz.defunct'. The skeleton of that function is kept for backward compatibility.

#### Usage

```
doPSCN(Y, alpha = 0.01, platform = c("Illumina", "Affymetrix"),
 verbase = FALSE, ...)
```
# Arguments

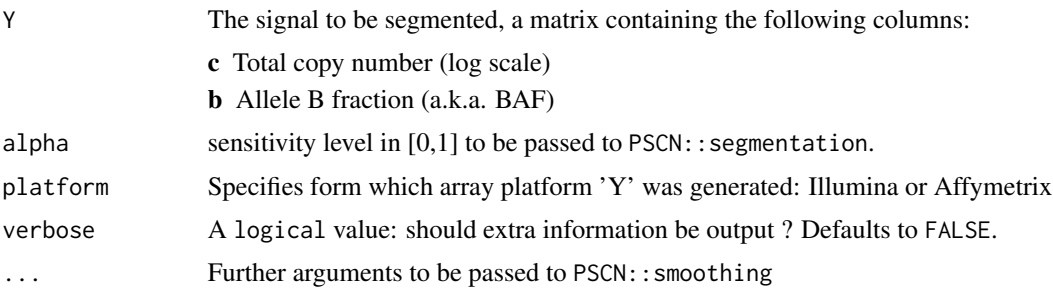

# Author(s)

Morgane Pierre-Jean and Pierre Neuvial

#### <span id="page-9-0"></span>References

Chen, H., Xing, H., & Zhang, N. R. (2011). Estimation of parent specific DNA copy number in tumors using high-density genotyping arrays. PLoS computational biology, 7(1), e1001060.

# See Also

[PSSeg](#page-24-1)

# Examples

```
print("The 'PSCN' package is not available for R >= 3.0.0.")
print("See http://cran.r-project.org/web/packages/PSCN/index.html")
```
<span id="page-9-1"></span>

doRBS *Run RBS segmentation*

# Description

High-level function for multivariate recursive binary (RBS) segmentation

#### Usage

doRBS(Y, K, stat = NULL, ..., verbose = FALSE)

# Arguments

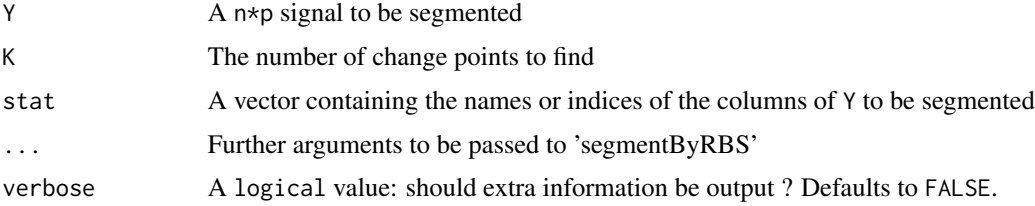

# Details

This function is a wrapper around the lower-level segmentation function [segmentByRBS](#page-29-1). It can be run on p-dimensional, piecewise-constant data in order to defined a set of candidate change points. It is recommended to prune this list of candidates using dynamic programming ([pruneByDP](#page-22-1)), combined with a selection of the best number of change points. The [jointSeg](#page-17-1) function provides a convenient wrapper for performing segmentation, pruning and model selection.

#### Value

An object of the same structure as the output of [segmentByRBS](#page-29-1)

#### <span id="page-10-0"></span>estimateSd 11

# Author(s)

Morgane Pierre-Jean and Pierre Neuvial

# References

Gey, S., & Lebarbier, E. (2008). Using CART to Detect Multiple Change Points in the Mean for Large Sample. http://hal.archives-ouvertes.fr/hal-00327146/

# See Also

[PSSeg](#page-24-1), [pruneByDP](#page-22-1)

```
p \le -2trueK < -10len <- 5e4
sim <- randomProfile(len, trueK, 1, p)
Y <- sim$profile
K <- 2*trueK
res <- doRBS(Y, K)
getTpFp(res$bkp, sim$bkp, tol=10, relax = -1) ## true and false positives
\text{cols} \leq \text{rep}(2, K)cols[1:trueK] <- 3
par(mfrow=c(p,1))
for (ii in 1:p) {
   plot(Y[, ii], pch=19, cex=0.2)
   abline(v=res$bkp[1:trueK], col= cols)
    abline(v=sim$bkp, col=8, lty=2)
}
## NA:s in one dimension at a true breakpoint
jj <- sim$bkp[1]
Y[jj-seq(-10, 10), p] <- NA
res2 <- doRBS(Y, K)
getTpFp(res2$bkp, sim$bkp, tol=10, relax = -1) ## true and false positives
## NA:s in both dimensions at a true breakpoint
Y[jj-seq(-10, 10), ] <- NA
res3 \leq-doRBS(Y, K)getTpFp(res3$bkp, sim$bkp, tol=10, relax = -1) ## true and false positives
```
<span id="page-10-1"></span>

#### Description

Estimate standard deviation of an unimodal signal with possible changes in mean

# Usage

```
estimateSd(y, method = c("Hall", "von Neumann"))
```
# Arguments

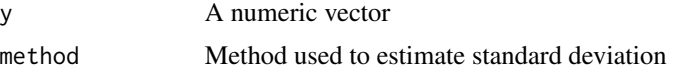

#### Details

von Neumann's estimator is proportional to the mean absolute deviation (mad) of the first-order differences of the original signals: mad(diff(y). By construction this estimator is robust to 1) changes in the mean of the signal (through the use of differences) and 2) outliers (through the use of mad instead of mean). √

The proportionality constant 1/  $\sqrt{2} \times 1/\Phi^{-1}(3/4)$  ensures that the resulting estimator is consistent for the estimation of the standard deviation in the case of Gaussian signals.

Hall's estimator is a weigthed sum of squared elements of y. Let m=3.  $sigma^2 = (\sum_{k=1}^{n-m} \sum_{j=1}^{m+1} (wei[i]y[i+1])$  $(k|)^2)/(n-m)$ 

# Author(s)

Morgane Pierre-Jean and Pierre Neuvial

#### References

Von Neumann, J., Kent, R. H., Bellinson, H. R., & Hart, B. T. (1941). The mean square successive difference. The Annals of Mathematical Statistics, 153-162.

Peter Hall, J. W. Kay and D. M. Titterington (1990). Asymptotically Optimal Difference-Based Estimation of Variance in Nonparametric Regression Biometrika,521-528

```
n < -1e4y \le - rnorm(n) ## a signal with no change in mean
estimateSd(y)
estimateSd(y, method="von Neumann")
sd(y)mad(y)
z \le -y + \text{rep}(c(0,2)), each=n/2) ## a signal with *a single* change in mean
estimateSd(z)
estimateSd(z, method="von Neumann")
sd(z)
mad(z)
```
<span id="page-12-0"></span>Fpsn  $\qquad 13$ 

```
z \le -y + rep(c(\theta, 2), each=100) ## a signal with many changes in mean
estimateSd(z)
estimateSd(z, method="von Neumann")
sd(z)
mad(z)
```
Fpsn *Pruned dynamic programming algorithm*

#### Description

Low-level API for the pruned dynamic programming algorithm (pDPA)

#### Usage

Fpsn(x, Kmax, mini = min(x), maxi = max(x))

# Arguments

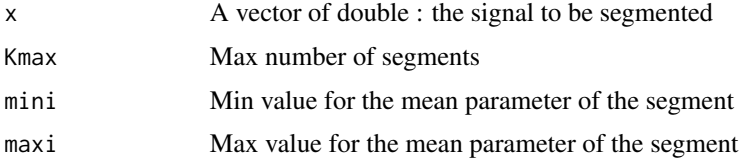

# Details

This implementation uses functional pruning and segment neighborhood, and the L2-loss function

#### Value

A list with a vector containing the position of the change-points

# Author(s)

Guillem Rigaill

# References

Rigaill, G. (2015). A pruned dynamic programming algorithm to recover the best segmentations with 1 to K\_max change-points. Journal de la Societe Francaise de Statistique, 156(4), 180-205.

# See Also

[doDynamicProgramming](#page-4-1) for a higher-level function

# Examples

```
## load known real copy number regions
affyDat <- acnr::loadCnRegionData(dataSet="GSE29172", tumorFraction=1)
## generate a synthetic CN profile
K < -10len <- 1e4
sim <- getCopyNumberDataByResampling(len, K, minLength=100, regData=affyDat)
datS <- sim$profile
## run pruned DPA segmentation
res <- Fpsn(datS[["c"]], Kmax=2*K+1)
## plot segmentation results for the true number of breakpoints
bkp <- res$t.est[K+1, 1:K]
plotSeg(datS, breakpoints=bkp)
```
getCopyNumberDataByResampling

*Generate a copy number profile by resampling*

# Description

Generate a copy number profile by resampling input data

#### Usage

```
getCopyNumberDataByResampling(length, nBkp = NA, bkp = NULL,
  regData = NULL, regions = NULL, regAnnot = NULL, minLength = 0,regionSize = 0, connex = TRUE)
```
#### Arguments

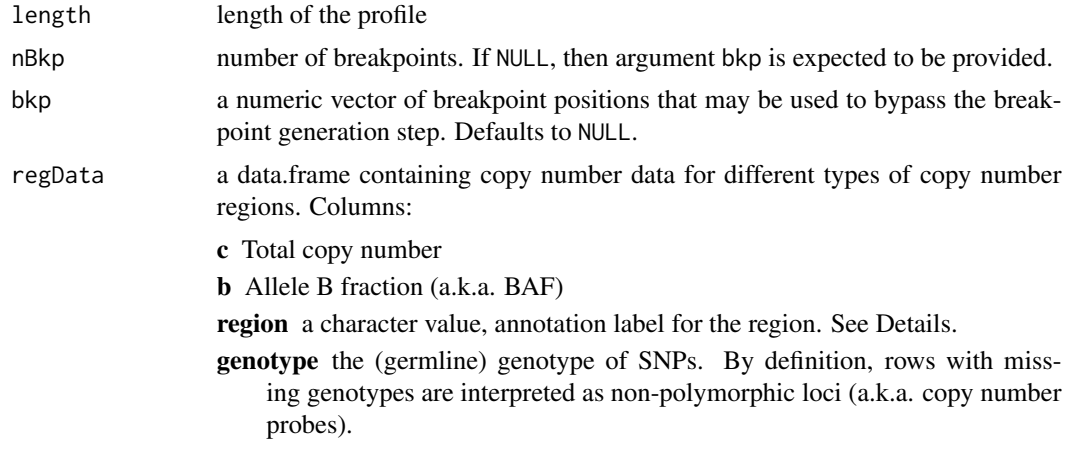

<span id="page-13-0"></span>

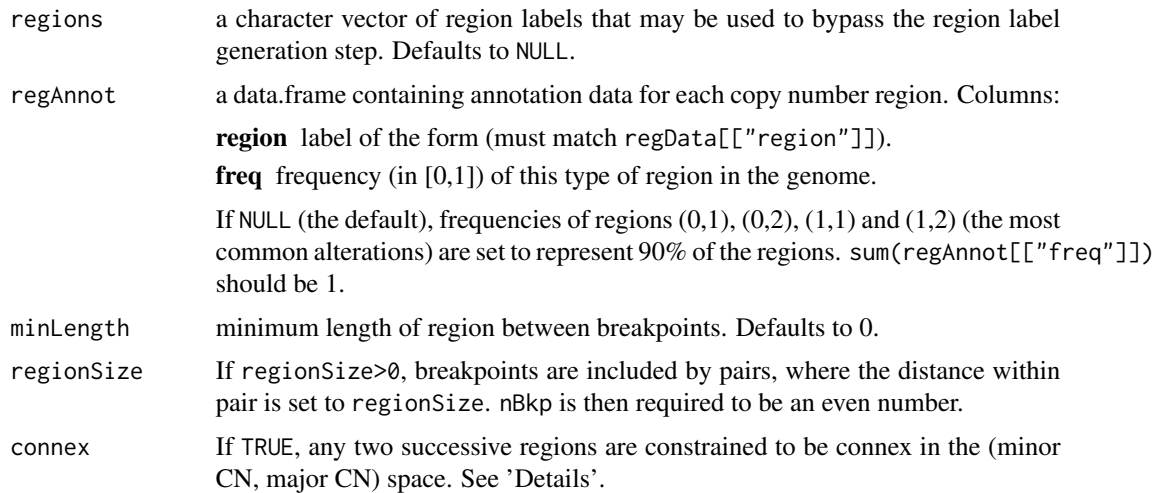

# Details

This function generates a random copy number profile of length 'length', with 'nBkp' breakpoints randomly chosen. Between two breakpoints, the profile is constant and taken among the different types of regions in regData.

Elements of regData[["region"]] must be of the form " $(C1, C2)$ ", where C1 denotes the minor copy number and C2 denotes the major copy number. For example,

- (1,1) Normal
- (0,1) Hemizygous deletion
- (0,0) Homozygous deletion
- (1,2) Single copy gain
- (0,2) Copy-neutral LOH
- (2,2) Balanced two-copy gain
- (1,3) Unbalanced two-copy gain
- (0,3) Single-copy gain with LOH

If 'connex' is set to TRUE (the default), transitions between copy number regions are constrained in such a way that for any breakpoint, one of the minor and the major copy number does not change. Equivalently, this means that all breakpoints can be seen in both total copy numbers and allelic ratios.

# Value

A list with elements

profile the profile (a length by 2 data.frame containing the same fields as the input data regData.

bkp a vector of bkp positions (the last row index before a breakpoint)

regions a character vector of region labels

### <span id="page-15-0"></span>Author(s)

Morgane Pierre-Jean and Pierre Neuvial

#### References

Pierre-Jean, M, Rigaill, G. J. and Neuvial, P. (2015). "Performance Evaluation of DNA Copy Number Segmentation Methods." \*Briefings in Bioinformatics\*, no. 4: 600-615.

#### Examples

```
affyDat <- acnr::loadCnRegionData(dataSet="GSE29172", tumorFraction=1)
sim <- getCopyNumberDataByResampling(len=1e4, nBkp=5, minLength=100, regData=affyDat)
plotSeg(sim$profile, sim$bkp)
## another run with identical parameters
bkp <- sim$bkp
regions <- sim$regions
sim2 <- getCopyNumberDataByResampling(len=1e4, bkp=bkp, regData=affyDat, regions=regions)
plotSeg(sim2$profile, bkp)
## change tumor fraction but keep same "truth"
affyDatC <- acnr::loadCnRegionData(dataSet="GSE29172", tumorFraction=0.5)
simC <- getCopyNumberDataByResampling(len=1e4, bkp=bkp, regData=affyDatC, regions=regions)
plotSeg(simC$profile, bkp)
## restrict to only normal, single copy gain, and copy-neutral LOH
## with the same bkp
affyDatR <- subset(affyDat, region %in% c("(1,1)", "(0,2)", "(1,2)"))
simR <- getCopyNumberDataByResampling(len=1e4, bkp=bkp, regData=affyDatR)
plotSeg(simR$profile, bkp)
## Same 'truth', on another dataSet
regions <- simR$regions
illuDat <- acnr::loadCnRegionData(dataSet="GSE11976", tumorFraction=1)
sim <- getCopyNumberDataByResampling(len=1e4, bkp=bkp, regData=illuDat, regions=regions)
plotSeg(sim$profile, sim$bkp)
```
getTpFp *Calculate the number of true positives and false positives*

# **Description**

Calculate the number of true positives and false positives among candidate breakpoints

#### Usage

```
getTpFp(candidates, trueBkp, tol, relax = -1)
```
#### getTpFp  $\qquad 17$

### Arguments

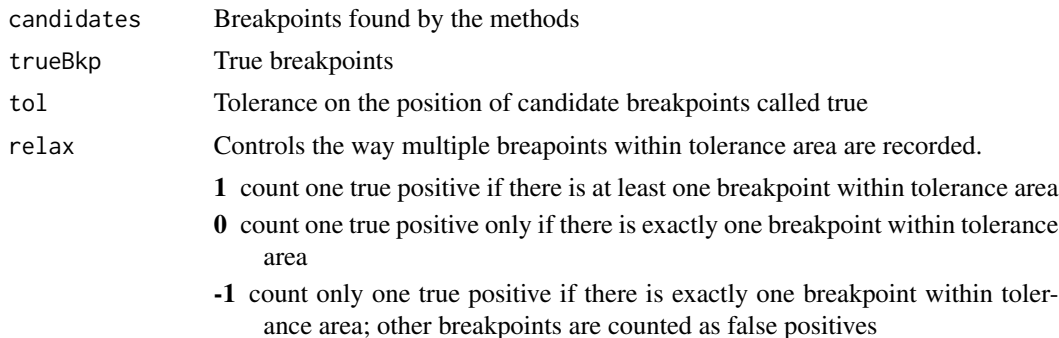

# Value

A list with elements:

TP The number of true positives

FP The number of false positives

# Author(s)

Morgane Pierre-Jean and Pierre Neuvial

```
## load known real copy number regions
affyDat <- acnr::loadCnRegionData(dataSet="GSE29172", tumorFraction=0.7)
## generate a synthetic CN profile
K < -10len <- 2e4
sim <- getCopyNumberDataByResampling(len, K, minLength=100, regData=affyDat)
datS <- sim$profile
## (group-)fused Lasso segmentation
res <- PSSeg(data=datS, K=2*K, method="GFLars", stat="c", profile=TRUE)
## results of the initial (group-)fused lasso segmentation
getTpFp(res$initBkp, sim$bkp, tol=10, relax=-1)
getTpFp(res$initBkp, sim$bkp, tol=10, relax=0)
getTpFp(res$initBkp, sim$bkp, tol=10, relax=1)
plotSeg(datS, breakpoints=list(sim$bkp, res$initBkp))
## results after pruning (group-)fused Lasso candidates by dynamic programming)
getTpFp(res$bestBkp, sim$bkp, tol=10, relax=-1)
getTpFp(res$bestBkp, sim$bkp, tol=10, relax=0)
getTpFp(res$bestBkp, sim$bkp, tol=10, relax=1)
plotSeg(datS, breakpoints=list(sim$bkp, res$bestBkp))
```
# Description

Joint segmentation of multivariate signals in two steps:

- 1. first-pass segmentation. By default, a fast, greedy approach is used (see method).
- 2. pruning of the candidate change points obtained by dynamic programming

#### Usage

```
jointSeg(Y, method = "RBS", stat = NULL, dpStat = stat,
 segFUN = NULL, jitter = NULL,
 modelSelectionMethod = ifelse(match(method, c("DynamicProgramming",
  "RBS", "GFLars"), nomatch = 0) > 0, "Lebarbier", "none"),
 modelSelectionOnDP = (match(method, c("DynamicProgramming", "RBS",
  "GFLars"), nomatch = 0) > 0), ..., profile = FALSE, verbose = FALSE)
```
# Arguments

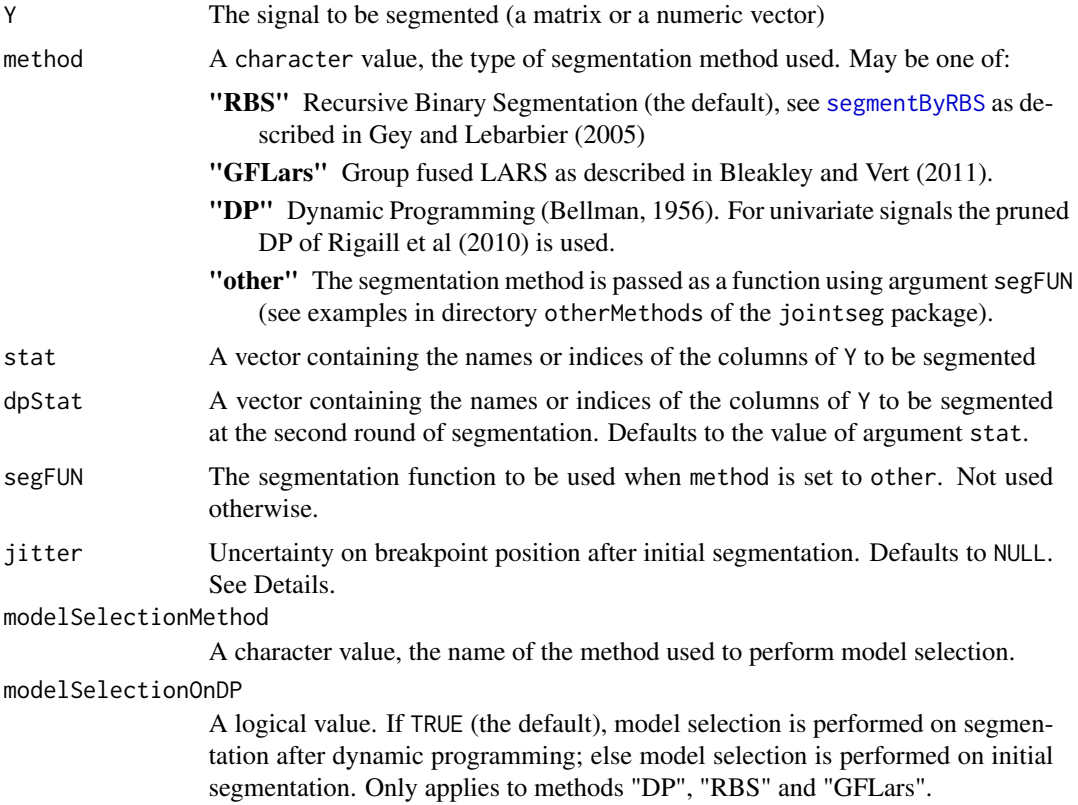

#### <span id="page-18-0"></span>jointSeg 19

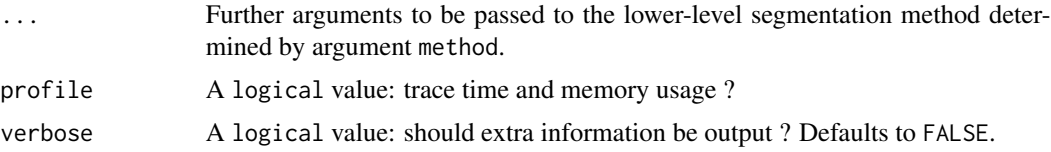

# Details

If modelSelectionOnDP is set to FALSE, then model selection is run on the sets of the form bkp[1:k] for  $1 \leq k \leq length(bkp)$ , where bkp is the set of breakpoints identified by the initial segmentation. In particular, this implies that the candidate breakpoints in bkp are sorted by order of appearance and not by position.

If jitter is not NULL, it should be a vector of integer indices. The set of candidate breakpoints passed on to dynamic programming is augmented by all indices distant from an element of jitter from one of the candidates. For example, if  $jitter = c(-1, 0, 1)$  and the initial set of breakpoints is  $c(1,5)$  then dynamic programming is run on  $c(1,2,4,5,6)$ .

If the return value of the initial segmentation has an element named dpseg, then initial segmentation results are not pruned by dynamic programming.

# References

Bleakley, K., & Vert, J. P. (2011). The group fused lasso for multiple change-point detection. arXiv preprint arXiv:1106.4199.

Vert, J. P., & Bleakley, K. (2010). Fast detection of multiple change-points shared by many signals using group LARS. Advances in Neural Information Processing Systems, 23, 2343-2351.

Gey, S., & Lebarbier, E. (2008). Using CART to Detect Multiple Change Points in the Mean for Large Sample. http://hal.archives-ouvertes.fr/hal-00327146/

Rigaill, G. (2010). Pruned dynamic programming for optimal multiple change-point detection. arXiv preprint arXiv:1004.0887.

#### See Also

[pruneByDP](#page-22-1)

# Examples

```
## A two-dimensional signal
p \le -2trueK < -10len <- 1e4
sim <- randomProfile(len, trueK, 1, p)
Y <- sim$profile
K <- 2*trueK
res <- jointSeg(Y, method="RBS", K=K)
bkp <- res$bestBkp
getTpFp(bkp, sim$bkp, tol=5, relax = -1) ## true and false positives
plotSeg(Y, list(sim$bkp, res$bestBkp), col=1)
```
## Now we add some NA:s in one dimension

```
jj <- sim$bkp[1]
Y[jj-seq(-10,10), p] <- NA
res2 <- jointSeg(Y, method="RBS", K=K, verbose=TRUE)
bkp <- res2$bestBkp
getTpFp(res2$bestBkp, sim$bkp, tol=5, relax = -1) ## true and false positives
```
mapPositionsBack *mapPositionsBack*

# Description

Map breakpoint positions back to original space

# Usage

```
mapPositionsBack(pos)
```
# Arguments

pos A sorted list of position (or indices)

# Author(s)

Morgane Pierre-Jean and Pierre Neuvial

modelSelection *Model selection*

# Description

Select the best number of breakpoints

# Usage

```
modelSelection(rse, n, c = 2.5, lambdas = NULL, method = c("Birge","Lebarbier"))
```
# Arguments

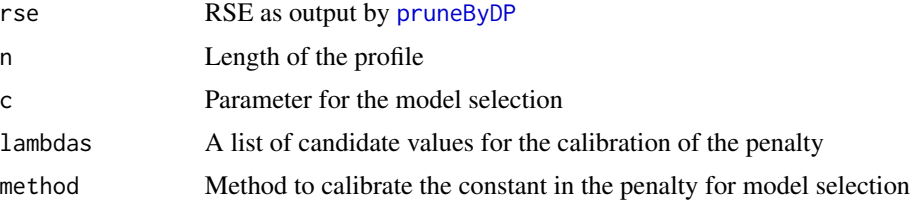

<span id="page-19-0"></span>

# <span id="page-20-0"></span>Details

This function is not intended to be called directly, but implicitly through [jointSeg](#page-17-1) or [PSSeg](#page-24-1).

#### Value

A list with elements

kbest the best number of breakpoints

lambda A numerical value, the result of an internal model selection function

# Author(s)

Morgane Pierre-Jean and Pierre Neuvial

# References

Lebarbier, E. (2005). Detecting multiple change-points in the mean of Gaussian process by model selection. Signal processing, 85(4), 717-736

Birg\'e, L. (2001). Gaussian model selection. J.Eur Math. Soc, 3(3):203-268

# See Also

[jointSeg](#page-17-1) [PSSeg](#page-24-1)

```
## load known real copy number regions
affyDat <- acnr::loadCnRegionData(dataSet="GSE29172", tumorFraction=1)
sim <- getCopyNumberDataByResampling(1e4, 5, minLength=100, regData=affyDat)
Y <- as.matrix(sim$profile[, "c"])
## Find candidate breakpoints
K < -50resRBS <- segmentByRBS(Y, K=K)
## Prune candidate breakpoints
resDP <- pruneByDP(Y, candCP=resRBS$bkp)
selectedModel <- modelSelection(rse=resDP$rse, n=nrow(Y), method="Lebarbier")
str(selectedModel)
## breakpoints of the best model
bestBkp <- resDP$bkp[[selectedModel$kbest]]
print(bestBkp)
## truth
print(sim$bkp)
## Note that all of the above can be done directly using 'PSSeg'
res <- PSSeg(sim$profile, method="RBS", stat="c", K=K)
## stopifnot(identical(res$bestBkp, bestBkp))
```
<span id="page-21-0"></span>

# Description

Plot signal and breakpoints with segment-level signal estimates

# Usage

```
plotSeg(dat, breakpoints = NULL, regNames = NULL,
  exclNames = c("genotype", "region", "bT", "bN", "cellularity"),
 ylabs = colnames(dat), ylims = NULL, binExclPattern = "^b[N|T]*$",
 col = "#33333333", pch = 19, cex = 0.3)
```
# Arguments

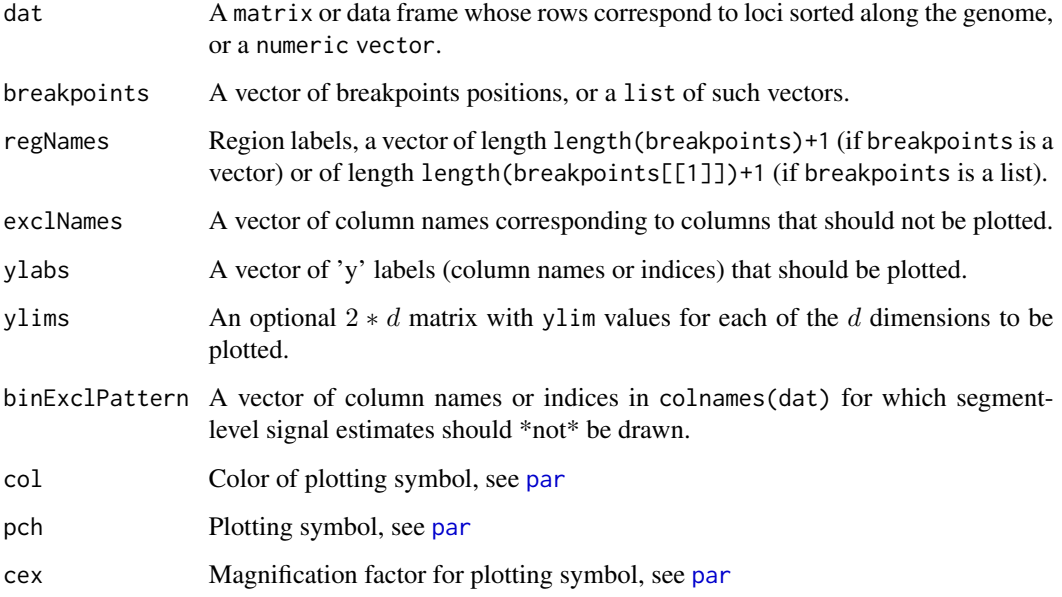

# Details

Argument 'binCols' is mainly used to avoid calculating mean levels for allelic ratios, which would not make sense as they are typically multimodal.

# Author(s)

Morgane Pierre-Jean and Pierre Neuvial

# <span id="page-22-0"></span>pruneByDP 23

# Examples

```
affyDat <- acnr::loadCnRegionData(dataSet="GSE29172", tumorFraction=1)
sim <- getCopyNumberDataByResampling(1e4, 5, minLength=100, regData=affyDat)
dat <- sim$profile
res <- PSSeg(dat, method="RBS", stat=c("c", "d"), K=50)
bkpList <- list(true=sim$bkp, est=res$bestSeg)
plotSeg(dat, breakpoints=bkpList)
```
<span id="page-22-1"></span>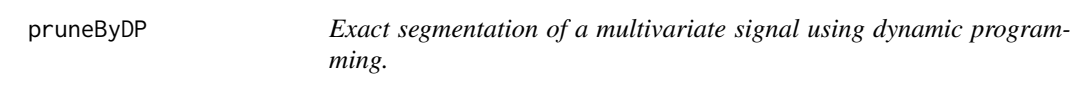

#### Description

Exact segmentation of a multivariate signal using dynamic programming.

#### Usage

```
pruneByDP(Y, candCP = 1:(nrow(Y) - 1), K = length(candCP),allowNA = TRUE, verbose = FALSE)
```
### Arguments

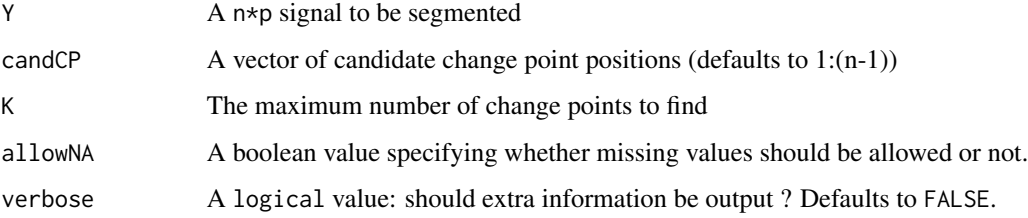

# Details

This function retrieves the maximum likelihood solution of the gaussian homoscedastic change model into segments, for  $K \in 1...length(cand CP)$ . The dynamic programming algorithm used is quadratic in time. For signals containing more than 1000 points, we recommend using a first pass segmentation (see [segmentByRBS](#page-29-1)) to find a smaller number of candidates, and to run pruneByDP on these candidates only, as initially suggested by Gey and Lebarbier (2008). These two steps can be performed using [jointSeg](#page-17-1) for generic multivariate signals, and using [PSSeg](#page-24-1) for copy number signals from SNP array data.

if allowNA, the calulation of the cost of removing candidate breakpoints between i and j for  $i < j$ tolerates missing values. Method !allowNA is maintained in order to check consistency with the original dynamic programming in the absence of NA:s.

# <span id="page-23-0"></span>Value

A list with elements:

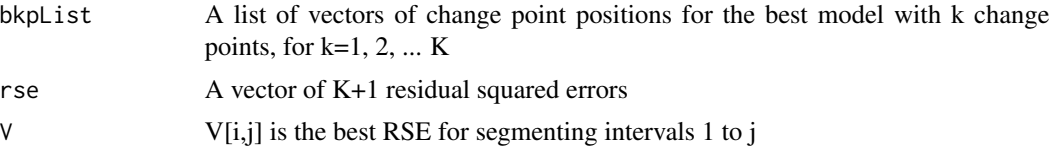

# Note

This implementation is derived from the MATLAB code by Vert and Bleakley: [http://cbio.](http://cbio.ensmp.fr/GFLseg) [ensmp.fr/GFLseg](http://cbio.ensmp.fr/GFLseg).

# Author(s)

Morgane Pierre-Jean and Pierre Neuvial

#### References

Bellman, R. (1961). On the approximation of curves by line segments using dynamic programming. Communications of the ACM, 4(6), 284.

Gey, S., & Lebarbier, E. (2008). Using CART to Detect Multiple Change Points in the Mean for Large Sample. http://hal.archives-ouvertes.fr/hal-00327146/

# See Also

[jointSeg](#page-17-1), [PSSeg](#page-24-1)

```
p \le -2trueK < -10sim <- randomProfile(1e4, trueK, 1, p)
Y <- sim$profile
K <- 2*trueK
res <- segmentByRBS(Y, K)
resP <- pruneByDP(Y, res$bkp)
## Note that all of the above can be dmethod=="other"one directly using 'jointSeg'
resJ <- jointSeg(sim$profile, method="RBS", K=K)
stopifnot(identical(resP$bkpList, resJ$dpBkp))
## check consistency when no NA
resP2 <- pruneByDP(Y, res$bkp, allowNA=FALSE)
max(abs(resP$rse-resP2$rse))
plotSeg(Y, list(resP$bkp[[trueK]], sim$bkp), col=1)
```
# Description

This function splits (bivariate) copy number signals into parent-specific (PS) segments using recursive binary segmentation

#### Usage

```
PSSeg(data, method, stat = NULL, dropOutliers = TRUE,
  rankTransform = FALSE, ..., profile = FALSE, verbose = FALSE)
```
# Arguments

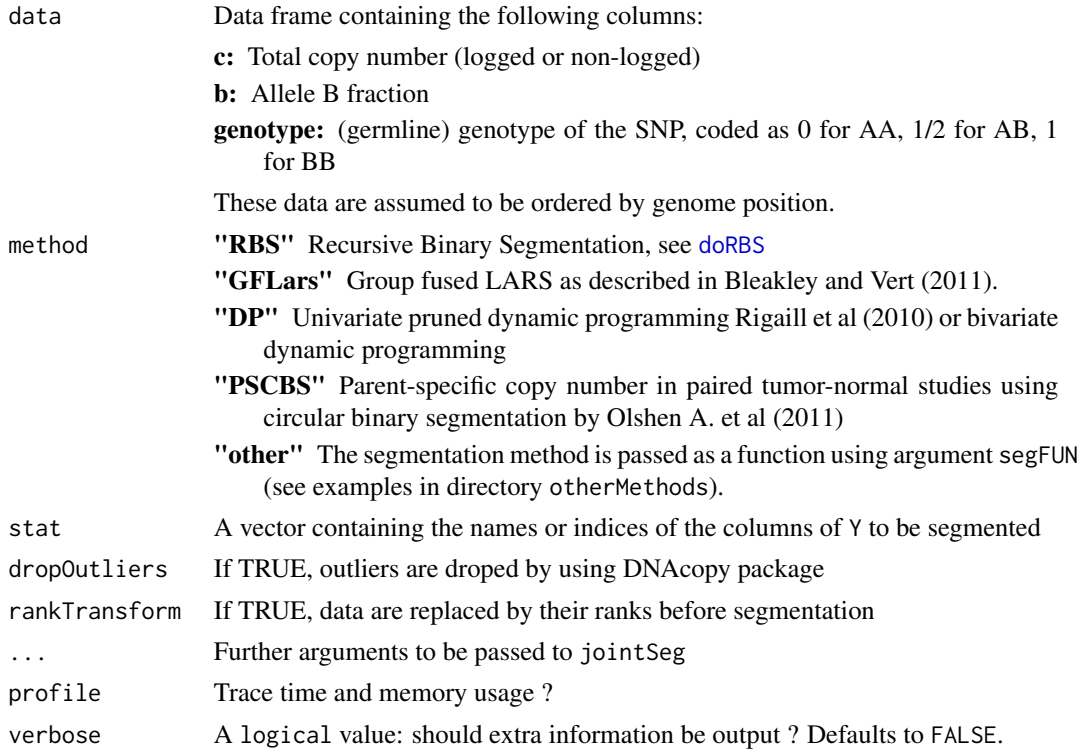

# Details

Before segmentation, the decrease in heterozygosity d=2|b-1/2| defined in Bengtsson et al, 2010 is calculated from the input data. d is only defined for heterozygous SNPs, that is, SNPs for which data\$genotype==1/2. d may be seen as a "mirrored" version of allelic ratios (b): it converts them to a piecewise-constant signals by taking advantage of the bimodality of b for heterozygous SNPs. The rationale for this transformation is that allelic ratios (b) are only informative for heterozygous SNPs (see e.g. Staaf et al, 2008).

<span id="page-24-1"></span><span id="page-24-0"></span>

<span id="page-25-0"></span>Before segmentation, the outliers in the copy number signal are droped according the method explained by Venkatraman, E. S. and Olshen, A. B., 2007.

The resulting data are then segmented using the [jointSeg](#page-17-1) function, which combines an initial segmentation according to argument method and pruning of candidate change points by dynamic programming (skipped when the initial segmentation \*is\* dynamic programming).

If argument stat is not provided, then dynamic programming is run on the two dimensional statistic  $''(c,d)$ ".

If argument stat is provided, then dynamic programming is run on stat; in this case we implicitly assume that stat is a piecewise-constant signal.

#### Value

A list with elements

bestBkp Best set of breakpoints after dynamic programming

- initBkp Results of the initial segmentation, using 'doNnn', where 'Nnn' corresponds to argument method
- dpBkpList Results of dynamic programming, a list of vectors of breakpoint positions for the best model with k breakpoints for  $k=1, 2, ... K$  where K=length(initBkp)
- prof a matrix providing time usage (in seconds) and memory usage (in Mb) for the main steps of the program. Only defined if argument profile is set to TRUE

#### Author(s)

Morgane Pierre-Jean and Pierre Neuvial

#### References

Bengtsson, H., Neuvial, P., & Speed, T. P. (2010). TumorBoost: Normalization of allele-specific tumor copy numbers from a single pair of tumor-normal genotyping microarrays. BMC bioinformatics, 11(1), 245.

Staaf, J., Lindgren, D., Vallon-Christersson, et al. (2008). Segmentation-based detection of allelic imbalance and loss-of-heterozygosity in cancer cells using whole genome SNP arrays. Genome Biol, 9(9), R136.

Pierre-Jean, M, Rigaill, G. J. and Neuvial, P. (2015). "Performance Evaluation of DNA Copy Number Segmentation Methods." \*Briefings in Bioinformatics\*, no. 4: 600-615.

#### See Also

#### [jointSeg](#page-17-1)

# Examples

```
## load known real copy number regions
affyDat <- acnr::loadCnRegionData(dataSet="GSE29172", tumorFraction=0.5)
```
## generate a synthetic CN profile

# <span id="page-26-0"></span>randomProfile 27

```
K < -10len <- 1e4
sim <- getCopyNumberDataByResampling(len, K, regData=affyDat)
datS <- sim$profile
## run binary segmentation (+ dynamic programming)
resRBS <- PSSeg(data=datS, method="RBS", stat=c("c", "d"), K=2*K, profile=TRUE)
resRBS$prof
getTpFp(resRBS$bestBkp, sim$bkp, tol=5)
plotSeg(datS, breakpoints=list(sim$bkp, resRBS$bestBkp))
```
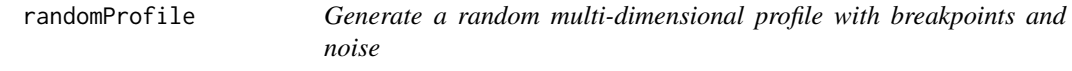

# Description

Generate a random multi-dimensional profile with breakpoints and noise

### Usage

```
randomProfile(length, nBkp, noiseLevel, dim, minLength = 0)
```
#### Arguments

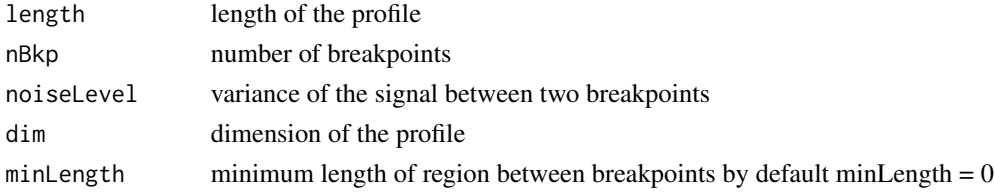

#### Details

Generate a random profile (vector) of length length, with nBkp breakpoints randomly chosen. Between two breakpoints, the profile is constant, uniformly chosen between 0 and 1, and a Gaussian noice of variance noiseLevel is added.

# Value

a list with elements

profile the profile (a length by dim matrix)

bkp the list of breakpoints positions (the last position at the left of a breakpoint)

#### Note

This implementation is derived from the MATLAB code by Vert and Bleakley: [http://cbio.](http://cbio.ensmp.fr/GFLseg) [ensmp.fr/GFLseg](http://cbio.ensmp.fr/GFLseg).

# Author(s)

Morgane Pierre-Jean and Pierre Neuvial

# Examples

```
len <- 1e4
nBkp <- 10
noiseLevel <- 1
dim <-2sim <- randomProfile(len, nBkp, noiseLevel, dim)
res <- doGFLars(sim$profile, K=5*nBkp)
str(res)
```
retour\_sn *Extract endpoint matrix from DP result*

# Description

Extract endpoint matrix from DP result

# Usage

```
retour_sn(path)
```
# Arguments

path the path vector of the "colibri\_sn\_R\_c C" function

<span id="page-27-1"></span>segmentByGFLars *Group fused Lars segmentation (low-level)*

# Description

Low-level function for multivariate fused Lars segmentation (GFLars)

# Usage

```
segmentByGFLars(Y, K, weights = defaultWeights(nrow(Y)),
 epsilon = 1e-09, verbose = FALSE)
```
<span id="page-27-0"></span>

#### <span id="page-28-0"></span>Arguments

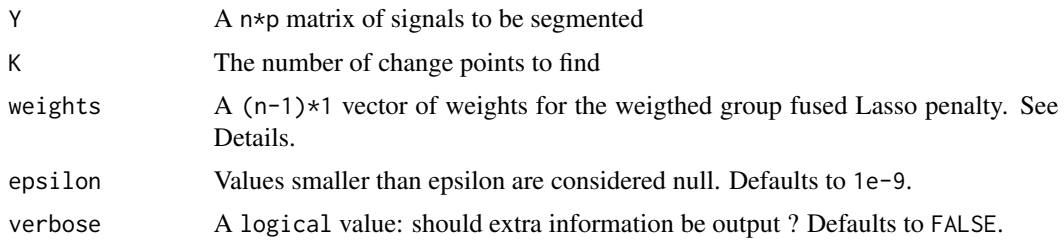

#### Details

This function recrusively looks for the best candidate change point according to group-fused LARS. This is a low-level function. It is generally advised to use the wrapper [doGFLars](#page-5-1) which also works on data frames, has a convenient argument stat, and includes a basic workaround for handling missing values.

See also [jointSeg](#page-17-1) for combining group fused LARS segmentation with pruning by dynamic programming ([pruneByDP](#page-22-1)).

See [PSSeg](#page-24-1) for segmenting genomic signals from SNP arrays.

The default weights  $\sqrt{n/(i * (n - i))}$  are calibrated as suggested by Bleakley and Vert (2011). Using this calibration, the first breakpoint maximizes the likelihood ratio test (LRT) statistic.

#### Value

A list with elements:

bkp A vector of k candidate change-point positions

lambda The estimated lambda values for each change-point

mean A vector of length p, the mean signal per column

value A i x p matrix of change-point values for the first i change-points

c  $\hat{c}$ , a n-1 x K matrix

# Note

This implementation is derived from the MATLAB code by Vert and Bleakley: [http://cbio.](http://cbio.ensmp.fr/GFLseg) [ensmp.fr/GFLseg](http://cbio.ensmp.fr/GFLseg).

### Author(s)

Morgane Pierre-Jean and Pierre Neuvial

# References

Bleakley, K., & Vert, J. P. (2011). The group fused lasso for multiple change-point detection. arXiv preprint arXiv:1106.4199.

Vert, J. P., & Bleakley, K. (2010). Fast detection of multiple change-points shared by many signals using group LARS. Advances in Neural Information Processing Systems, 23, 2343-2351.

# <span id="page-29-0"></span>See Also

[PSSeg](#page-24-1), [jointSeg](#page-17-1), [doGFLars](#page-5-1), [pruneByDP](#page-22-1)

# Examples

```
p \le -2trueK <- 10
sim <- randomProfile(1e4, trueK, 1, p)
Y <- sim$profile
K <- 2*trueK
res <- segmentByGFLars(Y, K)
print(res$bkp)
print(sim$bkp)
plotSeg(Y, res$bkp)
```
<span id="page-29-1"></span>segmentByRBS *Recursive Binary Segmentation (low-level)*

# Description

Low-level function for multivariate Recursive Binary Segmentation (RBS)

# Usage

```
segmentByRBS(Y, K, minRegionSize = 2, verbose = FALSE)
```
# Arguments

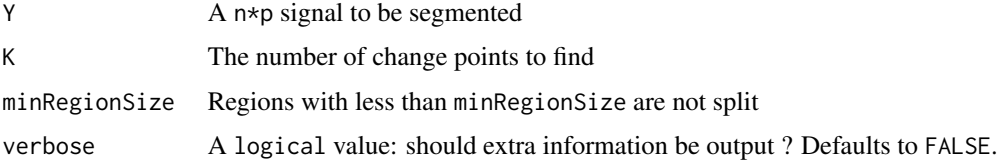

#### Details

This function recrusively looks for the best candidate change point according to binary segmentation. This is the low-level function. It is generally advised to use the wrapper [doRBS](#page-9-1) which also works on data frames and has a convenient argument stat.

See [jointSeg](#page-17-1) for combining recursive binary segmentation with pruning by dynamic programming ([pruneByDP](#page-22-1)).

See [PSSeg](#page-24-1) for segmenting genomic signals from SNP arrays.

Each dimension of the original signal is scaled before segmentation, using [estimateSd](#page-10-1).

# <span id="page-30-0"></span>segmentByRBS 31

# Value

A list with elements:

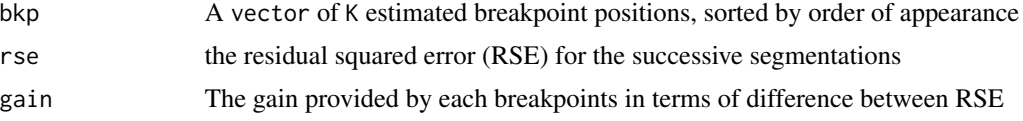

# Author(s)

Morgane Pierre-Jean and Pierre Neuvial

# References

Gey, S., & Lebarbier, E. (2008). Using CART to Detect Multiple Change Points in the Mean for Large Sample. http://hal.archives-ouvertes.fr/hal-00327146/

# See Also

[PSSeg](#page-24-1), [jointSeg](#page-17-1), [doRBS](#page-9-1), [pruneByDP](#page-22-1)

```
p \le -2trueK <-10len <- 1e4
sim <- randomProfile(len, trueK, 1, p)
Y <- sim$profile
K <- 2*trueK
res <- segmentByRBS(Y, K)
getTpFp(res$bkp, sim$bkp, tol=10, relax = -1) ## true and false positives
\text{cols} \leq \text{rep}(2, K)cols[1:trueK] <- 3
par(mfrow=c(p,1))
for (ii in 1:p) {
    plot(Y[, ii], pch=19, cex=0.2)
    abline(v=res$bkp[1:trueK], col= cols)
    abline(v=sim$bkp, col=8, lty=2)
}
## NA:s in one dimension at a true breakpoint
jj <- sim$bkp[1]
Y[jj-seq(-10, 10), p] <- NA
res2 <- segmentByRBS(Y, K)
getTpFp(res2$bkp, sim$bkp, tol=10, relax = -1) ## true and false positives
## NA:s in both dimensions at a true breakpoint
Y[jj-seq(-10, 10), ] <- NA
res3 <- segmentByRBS(Y, K)
getTpFp(res3$bkp, sim$bkp, tol=10, relax = -1) ## true and false positives
```
segmentByRBS

# <span id="page-32-0"></span>Index

binMeans, *[2](#page-1-0)* binMissingValues, [2](#page-1-0)

doCBS, [4](#page-3-0) doDynamicProgramming, [5,](#page-4-0) *[13](#page-12-0)* doGFLars, *[3](#page-2-0)*, [6,](#page-5-0) *[29,](#page-28-0) [30](#page-29-0)* doPSCBS, [8](#page-7-0) doPSCN, [9](#page-8-0) doRBS, [10,](#page-9-0) *[25](#page-24-0)*, *[30,](#page-29-0) [31](#page-30-0)*

estimateSd, [11,](#page-10-0) *[30](#page-29-0)*

Fpsn, [13](#page-12-0)

getCopyNumberDataByResampling, [14](#page-13-0) getTpFp, [16](#page-15-0)

jointSeg, *[7](#page-6-0)*, *[10](#page-9-0)*, [18,](#page-17-0) *[21](#page-20-0)*, *[23,](#page-22-0) [24](#page-23-0)*, *[26](#page-25-0)*, *[29–](#page-28-0)[31](#page-30-0)*

mapPositionsBack, [20](#page-19-0) modelSelection, [20](#page-19-0)

par, *[22](#page-21-0)* plotSeg, [22](#page-21-0) pruneByDP, *[5](#page-4-0)*, *[7](#page-6-0)*, *[10,](#page-9-0) [11](#page-10-0)*, *[19,](#page-18-0) [20](#page-19-0)*, [23,](#page-22-0) *[29–](#page-28-0)[31](#page-30-0)* PSSeg, *[4,](#page-3-0) [5](#page-4-0)*, *[7,](#page-6-0) [8](#page-7-0)*, *[10,](#page-9-0) [11](#page-10-0)*, *[21](#page-20-0)*, *[23,](#page-22-0) [24](#page-23-0)*, [25,](#page-24-0) *[29–](#page-28-0)[31](#page-30-0)*

randomProfile, [27](#page-26-0) retour\_sn, [28](#page-27-0)

segment, *[4](#page-3-0)* segmentByGFLars, *[7](#page-6-0)*, [28](#page-27-0) segmentByPairedPSCBS, *[8](#page-7-0)* segmentByRBS, *[10](#page-9-0)*, *[18](#page-17-0)*, *[23](#page-22-0)*, [30](#page-29-0)